## **New addons for org.gvsig.view3d.app-1.1.0-SNAPSHOT-30**

08/30/2016 01:14 PM - Joaquín del Cerro Murciano

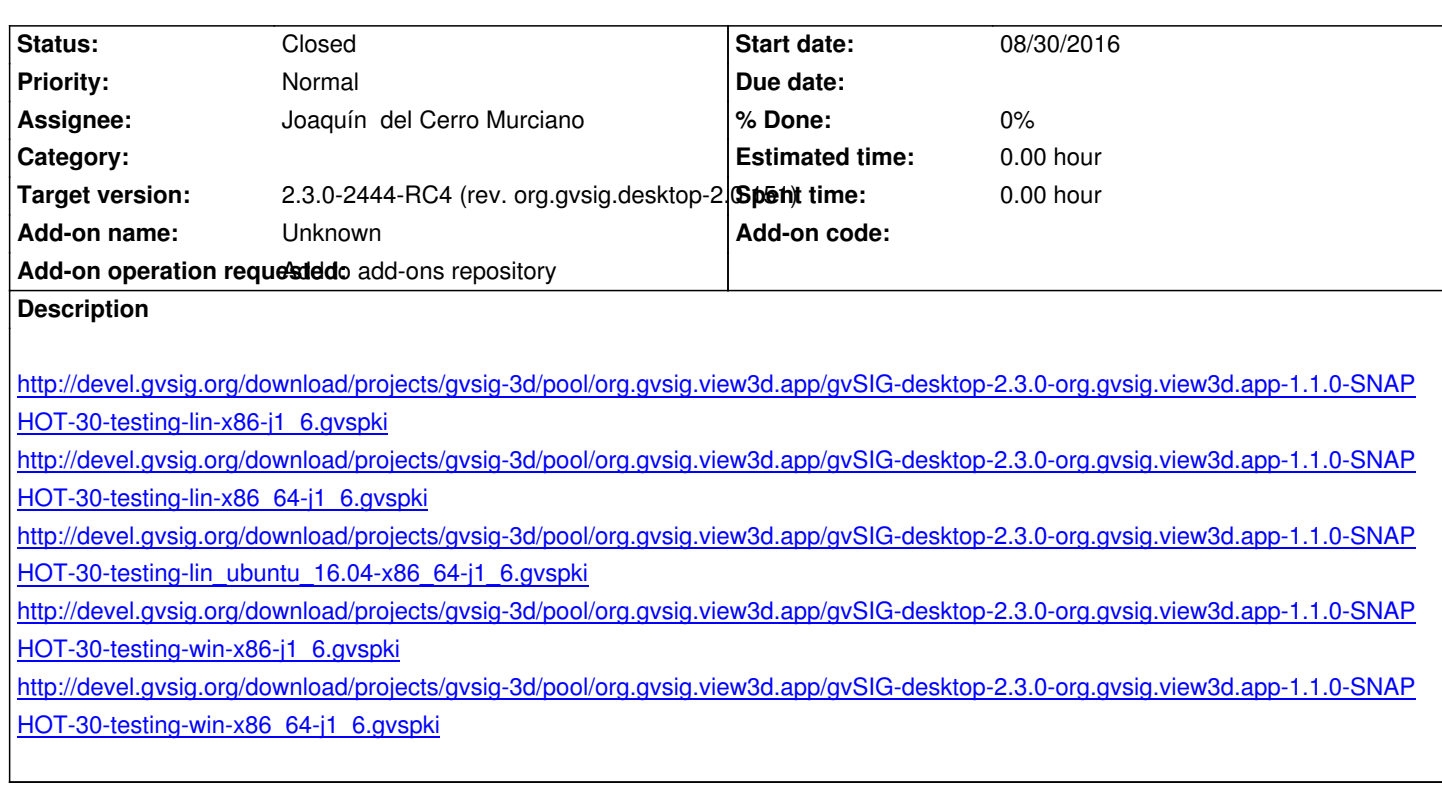

## **[History](http://devel.gvsig.org/download/projects/gvsig-3d/pool/org.gvsig.view3d.app/gvSIG-desktop-2.3.0-org.gvsig.view3d.app-1.1.0-SNAPSHOT-30-testing-win-x86_64-j1_6.gvspki)**

## **[#1 - 08/30/2016 01:15 PM - Joaquín del Ce](http://devel.gvsig.org/download/projects/gvsig-3d/pool/org.gvsig.view3d.app/gvSIG-desktop-2.3.0-org.gvsig.view3d.app-1.1.0-SNAPSHOT-30-testing-win-x86_64-j1_6.gvspki)rro Murciano**

*- Status changed from New to Fixed*

## **#2 - 10/20/2016 05:22 PM - Álvaro Anguix**

*- Status changed from Fixed to Closed*